# How to Make a 2-pg Camera-Ready Proceedings Contribution

Christian D. Schunn (schunn@pitt.edu)

Learning Research and Development Center, University of Pittsburgh 3939 O'Hara St., Pittsburgh, PA 15260 USA

Jane Q. Public (jane@iccm.org)

The ICCM Society

2000 Pennsylvania Ave, DC 00102 USA

## General Formatting Instructions

For 2-page poster submissions, the entire document should be just two pages. Do not have a separate 'Abstract' section.

The text of the paper should be formatted in two columns with an overall width of 7 inches (17.8 cm) and length of 9.25 inches (23.5 cm), with 0.25 inches between the columns. Leave two line spaces between the last author listed and the text of the paper. The left margin should be 0.75 inches, and the top margin should be 1 inch. The right and bottom margins will depend on whether you use U.S. letter or A4 paper. Use 10 point Times Roman with 11 point vertical spacing, unless otherwise specified.

The title should be 14 point, bold, centered, and 1.25 inches below the top edge of the page. The title should be formatted with initial caps. Each author's name should appear on a separate line, 11 point, and centered, with the author's email address in parentheses. List the author's affiliation and postal address in ordinary 10 point type.

Indent the first line of each paragraph by 1/8 inch (except for the first paragraph of a new section). Do not add extra vertical space between paragraphs.

#### First-Level Headings

First-level headings should be 12 point, initial caps, bold and centered. Leave one line space above the heading and 1/4 line space below the heading.

## Second-Level Headings

Second-level headings, if needed, should be 11 point, initial caps, bold, and flush left. Leave one line space above and 1/4 line space below the heading.

#### Formalities, Footnotes, and Floats

Use standard APA citation format (e.g., McClelland  $\&$ Rumelhart, 1981; Richman & Simon, 1989). Use the et al. construction for the 2nd reference to paper or for citations with four or more authors.

Do not use footnotes in such a short document.

Number tables consecutively; place the table number and title (in 10 point) above the table with one line space above the caption and one line space below it. All artwork must be very dark for purposes of reproduction and should not be hand drawn. Number figures sequentially, placing the figure number and caption, in 10 point, after the figure with one line space above the caption and one line space below it.

Table 1: Sample table title.

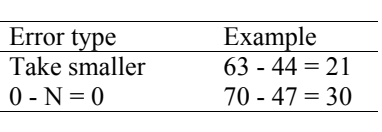

ICCM2004

Figure 1: This is a figure.

#### Acknowledgments

Place acknowledgments (including funding information) in a section at the end of the paper.

## References

Follow the APA Publication Manual for references except: (a) do not cite the page numbers of any book, including chapters in edited volumes; (b) use the same format for unpublished references as for published ones.

- Chalnick, A., & Billman, D. (1988). Unsupervised learning of correlational structure. *Proceedings of the Tenth Annual Conference of the Cognitive Science Society* (pp. 510-516). Hillsdale, NJ: Erlbaum.
- Feigenbaum, E. A. (1963). The simulation of verbal learning behavior. In E. A. Feigenbaum & J. Feldman (Eds.), *Computers and thought.* New York: McGraw-Hill.
- Hill, J. A. C. (1983). A computational model of language acquisition in the two-year old. *Cognition and Brain Theory*, *6*, 287-317.
- Ohlsson, S., & Langley, P. (1985). *Identifying solution paths in cognitive diagnosis* (Tech. Rep. CMU-RI-TR-85- 2). Pittsburgh, PA: Carnegie Mellon University, The Robotics Institute.
- Lewis, C. (1978). *Production system models of practice effects*. Doctoral dissertation, Department of Psychology, University of Michigan, Ann Arbor.
- Newell, A., & Simon, H. A. (1972*). Human problem solving*. Englewood Cliffs, NJ: Prentice-Hall.
- Shrager, J., & Langley, P. (Eds.) (1990). *Computational models of scientific discovery and theory formation*. San Mateo, CA: Morgan Kaufmann.